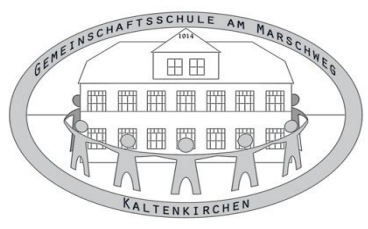

# **Nutzungsordnung und Einwilligungserklärung ISERV**

#### **Präambel**

Die Schule stellt ihren Schülerinnen, Schülern und Lehrkräften (im Folgenden: Nutzer) als Kommunikations- und Austauschplattform IServ zur Verfügung. IServ dient ausschließlich der schulischen Kommunikation und ermöglicht allen Nutzern, schulbezogene Daten zu speichern und auszutauschen. Alle Nutzer verpflichten sich, die Rechte anderer Personen zu achten.

#### **Nutzungsmöglichkeiten**

Die Schule entscheidet darüber, welche Module von IServ für den innerschulischen Gebrauch freigeschaltet werden und welcher Nutzerkreis zu diesen Zugang erhält.

#### **Allgemeine Verhaltensregeln**

Jeder Nutzer erhält ein Nutzerkonto. Das Nutzerkonto muss durch ein nicht zu erratendes Passwort von mindestens acht Zeichen Länge (Groß-/Kleinbuchstaben, Zahlen und Sonderzeichen) gesichert werden. Es ist untersagt, das Passwort anderen Nutzern mitzuteilen. Erfährt ein Nutzer, dass ein Dritter unberechtigt Kenntnis von seinem Passwort hat, so muss er sein Passwort unverzüglich ändern.

Sollte ein Nutzer sein Passwort vergessen haben, ist er verpflichtet, das durch einen Administrator neu vergebene Passwort beim nächsten Einloggen sofort zu ändern. Nur der Nutzer selbst darf ein neues Passwort für sich persönlich bei einem Administrator beantragen.

Alle Nutzer sind verpflichtet, eingesetzte Filter und Sperren zu respektieren und diese nicht zu umgehen.

Die Sicherung eigener in IServ gespeicherter Dateien gegen Verlust obliegt der Verantwortung der Nutzer, da eine Rücksicherung mit unverhältnismäßigem Aufwand verbunden wäre.

Das Senden, Aufrufen und Speichern jugendgefährdender und anderer strafrechtlich relevanter Inhalte ist auf dem Schulserver ebenso verboten wie die Speicherung von URLs (Webseiten) oder Links auf jugendgefährdende Websites oder Websites mit strafrechtlich relevanten Inhalten. Die Schule übernimmt keine Verantwortung für die Inhalte und die Art gespeicherter Daten. Weil umfangreiche Up- und Downloads die Arbeitsgeschwindigkeit des Servers beeinträchtigen, sind diese nicht erlaubt. Die Installation oder Nutzung fremder Software darf und kann nur von den Administratoren durchgeführt werden. Ausnahmen sind vorab mit den Administratoren abzusprechen.

#### **Administratoren**

Die Administratoren haben weitergehende Rechte, verwenden diese aber grundsätzlich nicht dazu, sich Zugang zu persönlichen Konten bzw. persönlichen Daten zu verschaffen.

#### **Protokolle**

Das IServ-System erstellt Log-Dateien (Protokolle), die in schwerwiegenden Fällen (z. B. bei Regelverstößen, Betrugs- und Täuschungsversuchen oder Rechtsverstößen) ausgewertet werden können.

#### **Hausaufgaben**

Hausaufgaben können über IServ gestellt werden, müssen aber im Unterricht angekündigt werden. Die Lehrkräfte achten dabei auf einen angemessenen Bearbeitungszeitraum.

#### **Verhaltensregeln zu einzelnen IServ-Modulen**

#### **Adressbuch**

Die im gemeinsamen Adressbuch eingegebenen Daten sind für alle Nutzer sichtbar. Es wird deshalb geraten, so wenig personenbezogene Daten wie möglich von sich preiszugeben.

### **E-Mail**

Soweit die Schule den Nutzern einen persönlichen E-Mail-Account zur Verfügung stellt, darf dieser nur für die schulische Kommunikation (interner Gebrauch) verwendet werden. Die Schule ist damit kein Anbieter von Telekommunikation im Sinne von § 3 Nr. 6 Telekommunikationsgesetz. Ein Rechtsanspruch der Nutzer auf den Schutz der Kommunikationsdaten im Netz besteht gegenüber der Schule somit grundsätzlich nicht. Die Schule ist berechtigt, im Falle von konkreten Verdachtsmomenten von missbräuchlicher oder strafrechtlich relevanter Nutzung des E-Mail-Dienstes die Inhalte von E-Mails zur Kenntnis zu nehmen. Die betroffenen Nutzer werden hierüber unverzüglich informiert.

Der massenhafte Versand von E-Mails, sowie E-Mails, die dazu gedacht sind, andere Nutzer über Absender oder Glaubhaftigkeit der übermittelten Nachricht zu täuschen, ist verboten.

#### **Forum**

Soweit die Schule eine Forum-Funktion zur Verfügung stellt, gelten dieselben Vorgaben wie bei der E-Mail-Nutzung. Neben schul-öffentlichen Foren stehen auch Foren mit eingeschränkten Nutzerkreis zur Verfügung, wie z.B. Gruppenforen. Darüber hinaus sind die Moderatoren der Foren berechtigt, unangemessene Beiträge zu löschen oder zu bearbeiten. Moderatoren dürfen nur in dem ihnen anvertrauten Foren moderieren.

#### **Kalender**

Kalendereinträge für Gruppen werden nach bestem Wissen eingetragen und nicht manipuliert. **Messenger**

Soweit die Schule die Messenger-Funktion zur Verfügung stellt, gelten dieselben Vorgaben wie bei der E-Mail-Nutzung.

#### **Videokonferenzen**

Sofern die Schule das Modul einsetzt, werden die Nutzer mit einer separaten Nutzungsordnung über das Verfahren informiert.

#### **Verstöße**

Im Fall von Verstößen gegen die Nutzungsordnung kann das Konto temporär oder permanent gesperrt werden. Damit ist die Nutzung schulischer Computer sowie die Nutzung von IServ auf schulischen und privaten Geräten nicht mehr möglich.

Unabhängig davon besteht die Möglichkeit, Nutzern den Zugang zu einzelnen Komponenten oder Modulen zu verweigern, sodass beispielsweise das Anmelden am Schul-WLAN nicht mehr möglich ist, aber auf Schul-Computern und Zuhause IServ weiterhin genutzt werden kann. Die Ahndung von Verstößen liegt im Ermessen der Administratoren.

## Einwilligung in die Nutzung von IServ

Ich habe/wir haben die Datenschutzerklärung der Gemeinschaftsschule am Marschweg Kaltenkirchen zur Nutzung der Kommunikations- und Austauschplattform IServ gelesen und erkläre mich/erklären uns mit den darin enthaltenen Nutzungsbedingungen einverstanden. Mir/uns ist bekannt, dass ich/wir diese Einwilligungserklärung jederzeit ohne nachteilige

Folgen widerrufen kann/können.

\_\_\_\_\_\_\_\_\_\_\_\_\_\_\_\_\_\_\_\_\_\_\_

\_\_\_\_\_\_\_\_\_\_\_\_\_\_\_\_\_\_\_\_\_\_\_\_\_\_\_\_\_\_\_\_\_\_\_\_\_\_\_\_\_\_\_\_\_\_\_\_\_\_\_\_\_\_\_\_\_\_\_ Vorname und Nachname des Schülers / der Schülerin in Druckbuchstaben

\_\_\_\_\_\_\_\_\_\_\_\_\_\_\_\_\_\_\_\_\_\_\_\_\_\_\_\_\_\_\_\_\_\_\_\_\_\_\_\_\_\_\_\_\_\_\_\_\_\_\_\_

\_\_\_\_\_\_\_\_\_\_\_\_\_\_\_\_\_\_\_\_\_\_\_\_\_\_\_\_\_\_\_\_\_\_\_\_\_\_\_\_\_\_\_\_\_\_\_\_\_\_\_\_

Ort, Datum

\_\_\_\_\_\_\_\_\_\_\_\_\_\_\_\_\_\_\_\_\_\_\_\_\_\_\_\_\_\_\_\_\_\_\_\_\_\_\_\_\_\_\_\_\_\_\_\_\_\_\_\_ Unterschrift Erziehungsberechtigte $(r)^1$ 

Unterschrift Erziehungsberechtigte $(r)^1$ 

Falls nur ein(e) Personensorgeberechtigte(r) für die Unterschrift erreichbar ist, wird die mündlich erteilte Zustimmung des zweiten Berechtigten durch nochmalige Unterschrift des ersten Personensorgeberechtigten bestätigt.

Unterschrift Schüler/Schülerin<sup>2</sup>

**Von der Schule auszufüllen.**

Zur Kenntnis genommen.

Ort, Datum: \_\_\_\_\_\_\_\_\_\_\_\_\_\_\_\_\_\_\_\_\_\_\_ Stempel der Schule:

 $\overline{a}$ 

<sup>1</sup>bei Schülerinnen und Schülern bis zur Vollendung des 18. Lebensjahrs

<sup>2</sup>bei Schülerinnen und Schülern ab Vollendung des 15. Lebensjahrs